# ロイヤル・ハワイアン・センターへようこそ

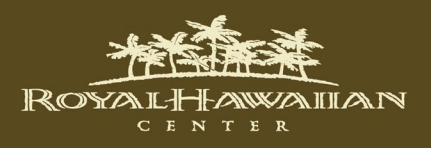

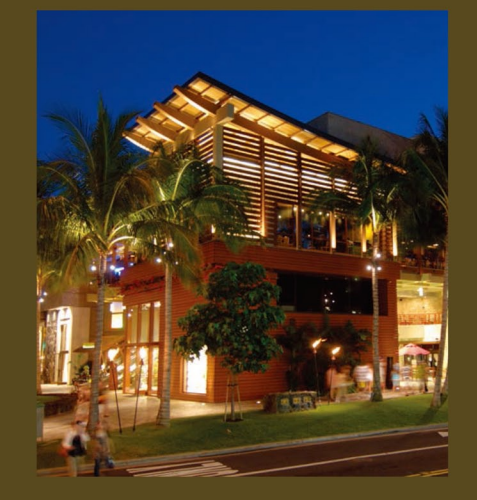

110店以上のショップとバラエティ豊かなレストラン が揃うワイキキ最大のショッピングセンター。 フェンディ、エルメス、カルティエなどの 一流ブランドから、ウルフギャング・ステーキハウス、 ザ・チーズケーキ・ファクトリーといった人気レストランまで。 充実のショッピングとダイニングを心ゆくまで楽しめる カラカウア通り沿いのおしゃれな3ブロック。

> 午前10時から午後10時まで年中無休 (レストランの営業時間は異なります。)

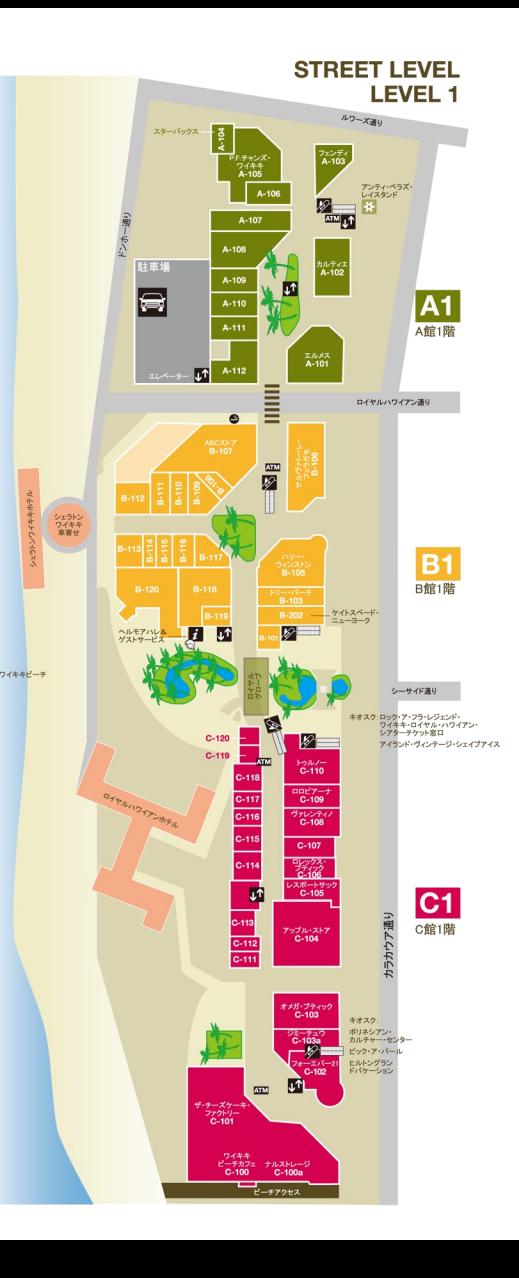

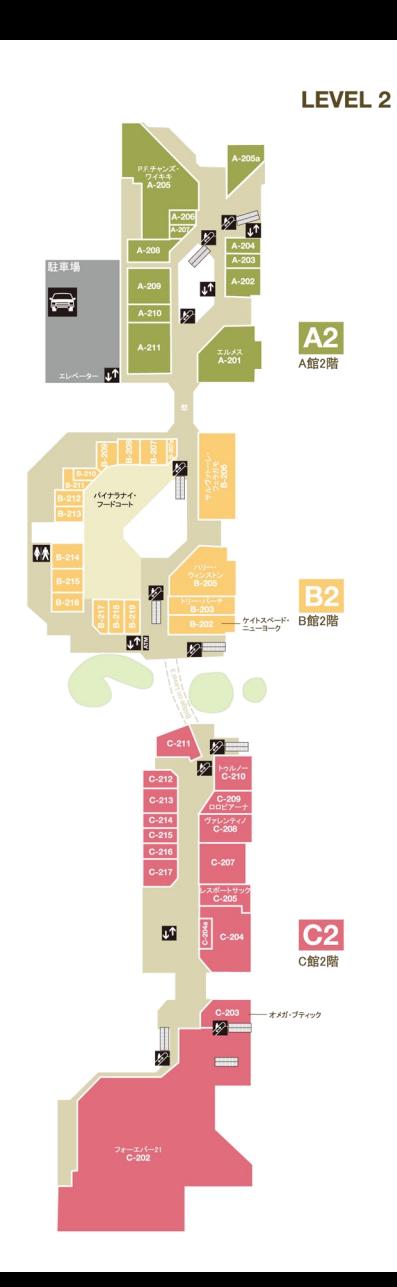

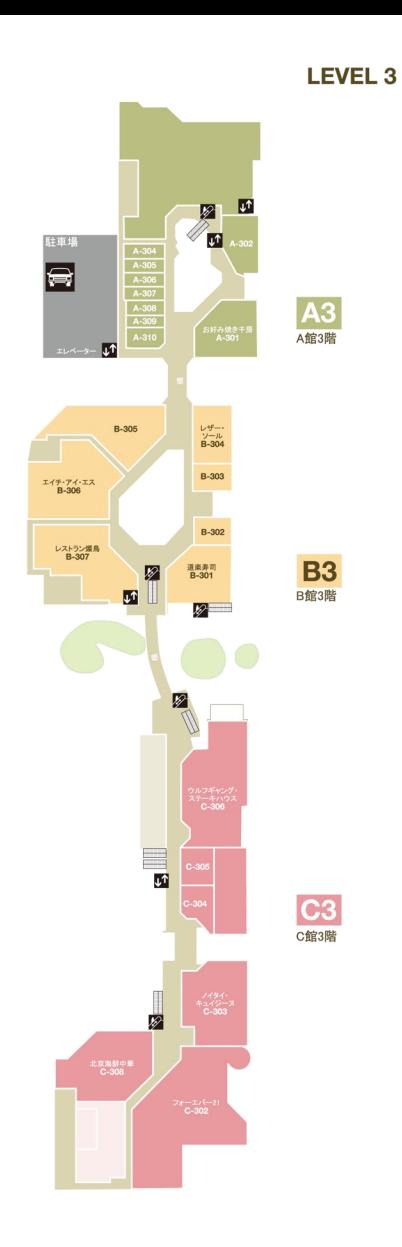

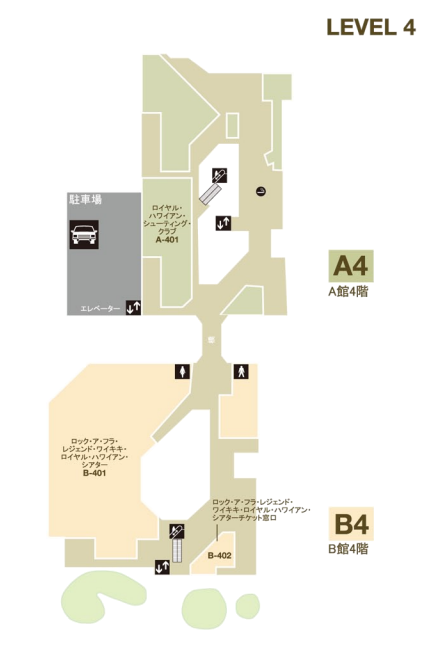

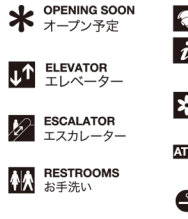

# HELUMOA HALE &

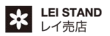

**ATM** AUTOMATED<br>TELLER MACHINE

**DESIGNATED SMOKING** 

# ダイニング

北京海鮮中華 808-971-8833 **C館3階** 極上の食材と海鮮を使った本格的中華料理 道楽寿司 B館3階 808-922-3323 ハワイで数少ない酒ソムリエのいる創作寿司レストラン&ラウンジ イルルピーノ・トラットリア&ワインバー 808-922-3400 B館1階 本場のイタリア料理が味わえるレストランとワインバー ノイタイ・キュイジーヌ 808-664-4039 C館3階 エレガントな店内で伝統的なタイ料理を味わえるレストラン お好み焼き千房 808-922-9722 A館3階 シェフが目の前でダイナミックに焼き上げるお好み焼きと鉄板焼料理 P.F. チャンズ・ワイキキ A館1、2階 808-628-6760 スタイリッシュなビストロの雰囲気で楽しむコンテンポラリーチャイニーズ レストラン燦鳥 808-922-5511 B館3階 寿司、鉄板焼き、天ぷらなど、ハワイ産の素材や季節の味わいが 豊かな本格的な日本料理 ザ・チーズケーキ・ファクトリー **C館1階** 808-924-5001 50種類のデザートに200種類以上のメニューが揃う全米で人気の レストラン ウルフギャング・ステーキハウス 808-922-3600 **C館3階** 28日間熟成された最高級ステーキで有名なニューヨークの ステーキハウス パイナラナイ・フードコート B館2階 チャンピオン・ステーキ&シーフード パンダ・エクスプレス

ステーキ、フィッシュ、チキンなど<br>のコンビネーションプレート

えぞ菊 日本のラーメン、チャーハン、 焼きそば、餃子など

**クルクル\***<br>繊細で美味しいケーキやスイーツ ニューヨーク・スタイルのピザと が人気の日本のケーキ屋さん

**マハロハ・バーガー**<br>話題のロコモコバーガーなど、全<br>ハンバーガーに特選アンガスビー フを使用

マウイ・タコス 新鮮な素材をふんだんに使った マウイスタイルのメキシコ料理

できたてのチャイニーズ・プレート ランチ

**カレーカフェ パールズ・コリアン・パーベキュー**<br>数種類のカレーとトッピングから選 BBQビーフ、カルビ、チキン、スー<br>ベます プやマンドゥ、惣菜などの韓国料理

フォーファクトリー フォーをはじめヘルシーなベトナ ム料理

イタリアン

サブウェイ 新鮮なサンドイッチとサラダ

アンクルテツ\* 厳選素材を使った日本発のチー ズケーキ専門店。手作りプリンや クッキーも

# ショップ&レストラン・ディレクトリー

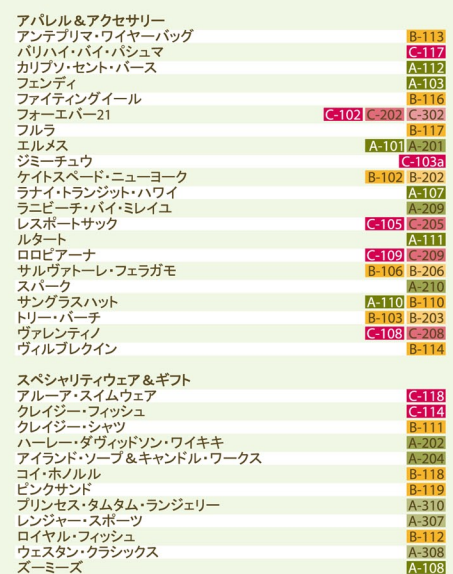

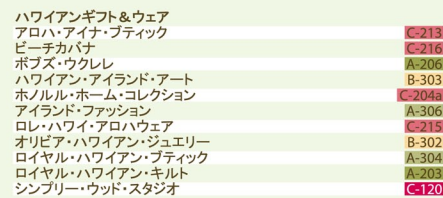

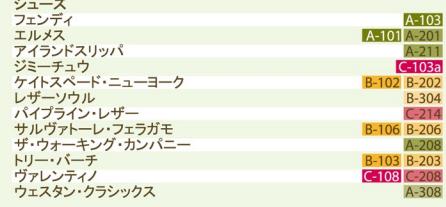

 $-1$  Cart

 $\overline{A-106}$ 

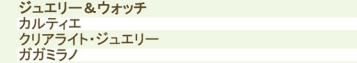

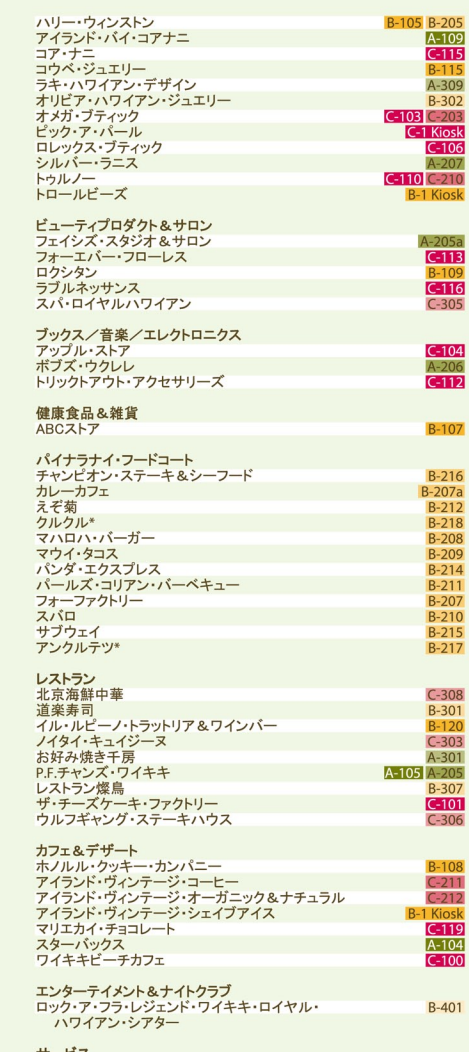

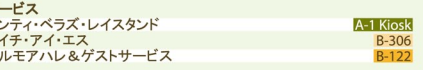

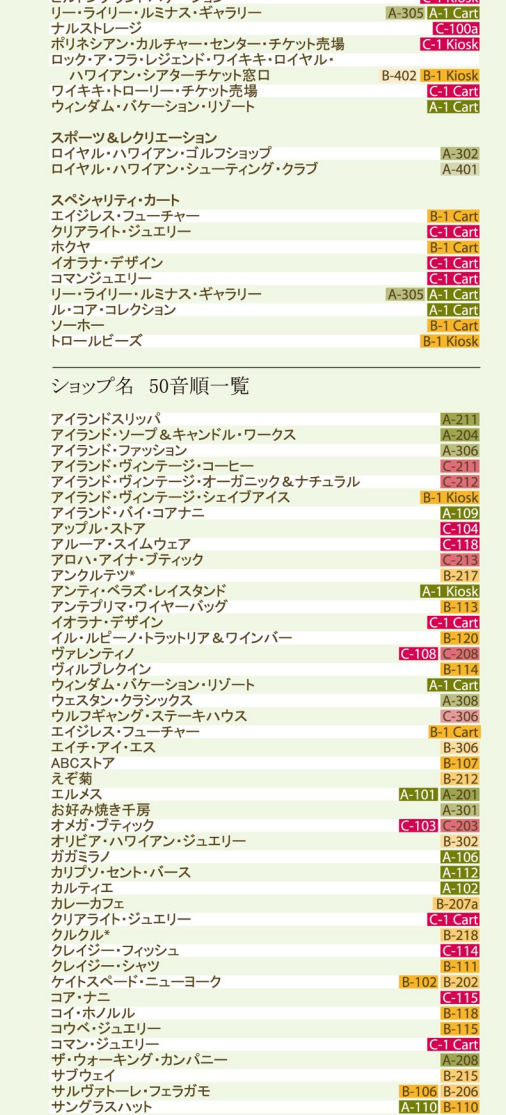

 $C<sub>1</sub>$  Kinck

トルトングランドバケーション

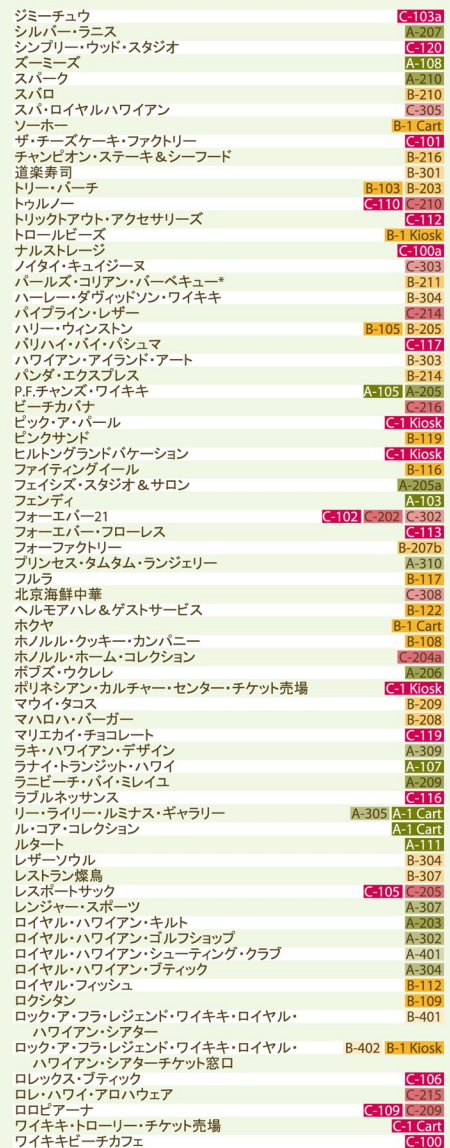

## ロケーション

ロイヤル・ハワイアン・センターは、充実のショッピング、ダイニング、 エンターテイメントが楽しめるワイキキ最大のショッピングセンター。 シェラトン・ワイキキとロイヤル・ハワイアン・ホテルに隣接し、 ワイキキのメインストリート、カラカウア通りに面したフェンディから チーズケーキファクトリーまで110店以上のショップとレストランが 揃っています。

#### 営業時間 午前10時から午後10時まで年中無休祝祭日も休まず営業。

一部レストランとナイトクラブは深夜まで。

#### ヘルモアハレ・ゲストサービス&ヘリテージ ルーム

1階ロイヤルグローブ内にあるインフォメーションをご利用ください 。施設のご案内のほか、ハワイ文化についてのフィルムや展示も ございます。ゲストサービスへのお問い合わせは電話 (808) 922-2299まで。

## ハワイアンカルチャー、レッスン、イベントと パフォーマンス

フラ、ウクレレ、ハワイアンキルト、葉編み、レイメイキングなどの無料 レッスンやハワイアンミュージックとフラが日替わりで開催されていま す。最新のスケジュールは、http://jp.royalhawaiiancenter.com をご覧下さい。

### パーキング

Kinsk

 $-205a$ 

1 Cart

 $B-108$ 

 $-204a$ 

 $C-106$ 

 $C-215$ 

 $C-209$ 

各ショップとレストランで午前10時から午後10時まで、一部レストラン とナイトクラブでは深夜まで、駐車バリデーションを発行しています。 9階建てのロイヤル・ハワイアン・センター駐車場の入口は、 カラカウア通りからロイヤル・ハワイアン通りへ右折したすぐ右手に あります。

#### セキュリティ セキュリティ・オフィスへは、電話:808-924-4026までご連絡ください。

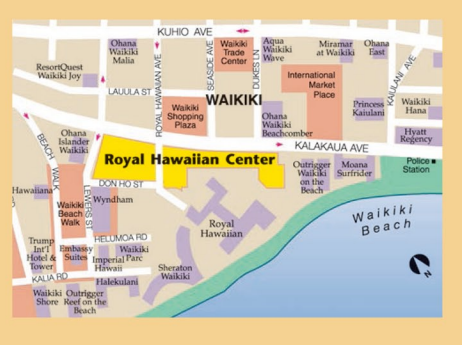

ロイヤル・ハワイアン・センター 2201 Kalākaua Avenue, Honolulu, Hawai'i 96815 · 808-922-2299 http://jp.royalhawaiiancenter.com

10/15 5000

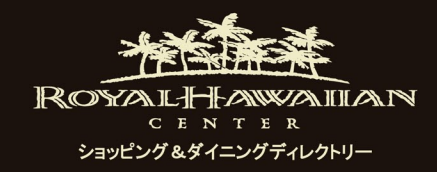

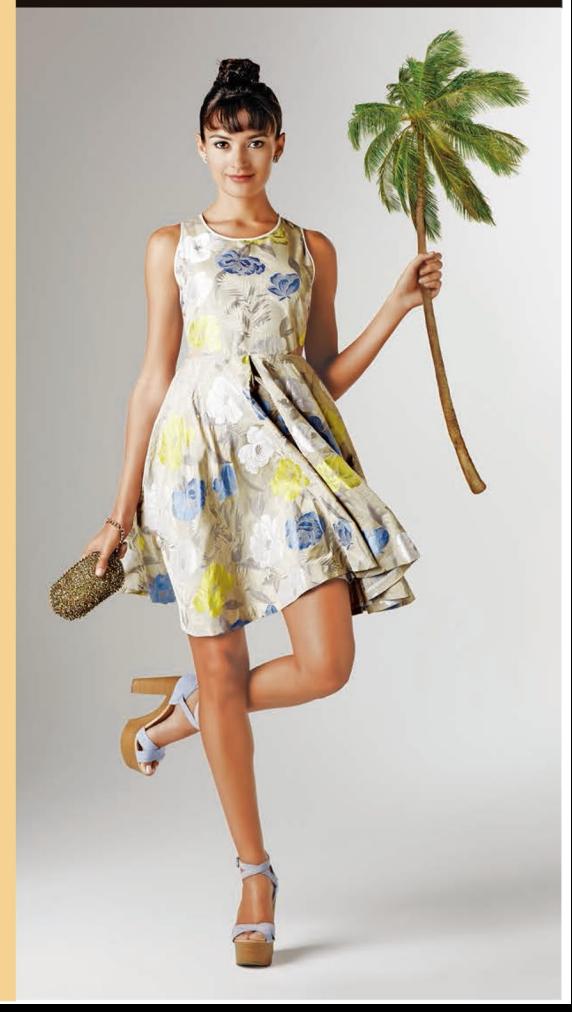